## Przykład zastosowania

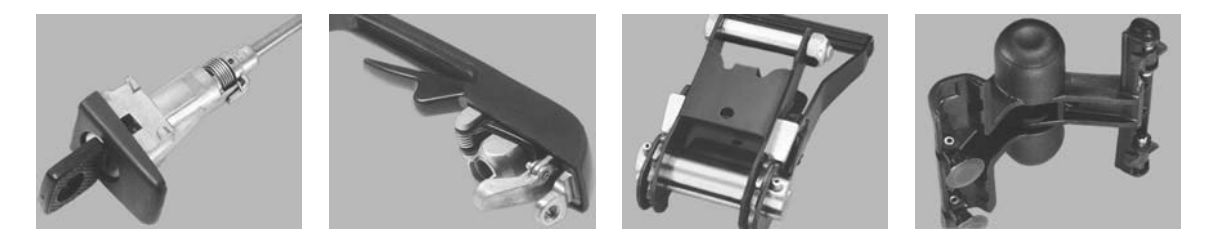